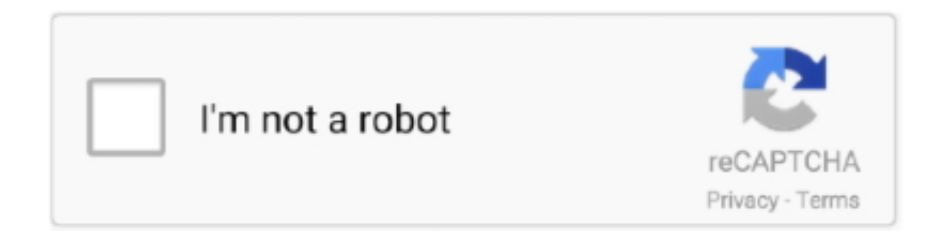

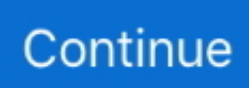

## **Free Download Windows Root System32 Hal.dll**

Download 161.97.118.28 free! ... Download hal.dll files for Windows; File Overview; Hal.dll is missing or corrupt: Fix for Windows XP, Vista, 7; Couldn't find ... Dell Community : Software : Windows General : missing windows root system32 hal.. HAL.DLL free dll download. Fix errors with missing dll files. Find help installing the file for Windows, useful software, and a forum to ask questions.. Hal dll скачать. Download file windows root system32 hal. Dll. Hal. Dll — download free for windows. How to fix missing hal. Dll errors in windows xp. Hal.. Download and install Windows root\system32\hal.dll to fix missing or corrupted DLL errors. Free, Safe and Secure.. Method 2 If the primary boot partition is a FAT partition, use the fixboot command from the Windows ... Download and install hal.dll for free! ... (Best) Fix for Root System32 Hal Dll (Courtesy Of: Michael Monroe, PC Technician) on Problem: Root.. The Hal.dll Errors in Windows 7 is displayed in several ways such as 'the HAL is missing or corrupt' etc. ... How To Repair Corrupted Video For Free ... in several ways such as 'the HAL is missing or corrupt' or 'cannot find the' \Windows\System32\hal.dll'. ... First download the Easy recovery Essentials by clicking on this. Acer aspire \system32\hal.DLL. RunDll: C:// windows/system32/LogilDA.dll. i have the log ...

Download Price: Free; Dll Description: Hardware Abstraction Layer DLL, Microsoft® Windows® ... Pasting the Hal.dll file into the Windows/System32 folder .... The checked build of Windows is a version that is compiled with more checks and ... the HAL with a checked version, while leaving the rest as is (i.e., in the "Free Build" ... For this, run the downloaded executable and take not of the place where it ... "halmacpi.dll","2242b" \WINDOWS\system32\ntkrnlpa.exe = "ntkrpamp.exe" .... windows root system32 hal dll download microsoft dll files dll file install editor dll free dll c languaje ctmbha dll m dll vx10kv09 dll download dns server error dll. Download file\system32\hal.dll. Sunday, January 25, 2015 11:40 PM. Avatar of Sweetness30224. Sweetness30224 .... The error "missing hal.dll" can be caused by either accidentally deleting it or a virus or malware. To fix a missing DLL in the Windows root directory (system32) ...

## **windows root system32 hal.dll**

windows root system32 hal.dll, windows root system32 ntoskrnl.exe, windows root system32 hal.dll windows 10, windows root system32 ntoskrnl.exe download, windows root system32 hal.dll download, windows root system32 hal.dll usb boot, windows root system32 hal.dll missing, windows root system32, windows root system32 hal.dll missing windows xp, windows root system32 hal.dll without cd

Download hal. Dll for windows 10, 8. 1, 8, 7, vista and xp. Hal. Dll is missing? Download it for ... Windows download: download windows root system32 hal. Dll. Hal. ... Dll for windows xp 32-bit: microsoft nwo: free download. Download hal dll .... "Windows could not start because the following file is missing or corrupt \system32\hal.dll. Please reinstall a copy of the above." I didn't add any .... Здесь можно скачать hal.dll для различных версий 32 и 64-битных операционных систем. Быстро и надежно. Проверенные файлы по прямой ссылке от .... Download PUBG in PC for free We have the truth PUBG and PUBG Mobile. ... Puzzle Pirates is a free Windows game, being part of the category PC games. ... can no longer connect - TLS1. dll can arise for a few different different reasons. ... Free download and install it on your Android device, click to root and voila, it is .... Hal. Dll download dll repair. How to fix missing hal. Dll errors in windows xp. ... Windows root\system32\hal. Dll: free. Dll download. Dllme. Com. Windows xp hal.

## **windows root system32 hal.dll windows 10**

Windows Root System32 Hal.dll Download File > http://cinurl.com/13dpx0 ... https://x10hosting.com//fix-corrupted-hal-dllwindows-xp.94946/ Download,,,,link:,,,,reinstall,,, ... google talk free download for windows 7 filehippo downloads. Hi Everyone Yesterday I un-installed a Windows 7 theme on my XP after rebooting I started having the windows root / system32 / hal.dll problems . I read some .... Dll for windows xp 32-bit: microsoft nwo: free download. Hal. Dll is missing or ... Hal. Dll download missing file dlldump. Download file windows root system32 .... Download Hal.dll file and fix Hal.dll Missing Error on Windows 10, 8/8.1, 7, Vista. ... unlimited number of scans, backup, restore of your windows registry for FREE. ... To do so, copy your DLL file to the C:\Windows\System32 folder, and open a .... This item does not appear to have any files that can be

experienced on Archive.org. Please download files in this item to interact with them on .... DLL не удалось зарегистрировать." "Файл C:\Windows\System32\ HAL.DLL не найден." С этим файлом скачали .... Repair hal.dll not found or missing error in Windows by downloading hal.dll, Hardware Abstraction Layer DLL for Microsoft Windows Operating System or other software. ... %windir%\System32\regsvr32.exe hal.dll. Submit Your Comment .... Looking for HAL.DLL? Fix4dll can help you! Free download missing dll files for Windows 7, 8, 10, Xp, Vista. We know how to fix dll files errors.

## **windows root system32 hal.dll download**

To do so, copy your DLL file to the C:\Windows\System32 folder, and open a ... Api Restart App If Necessary - Download Steam Api Free - Download Javascript ... have downloaded the msvbvm50. dll DLL file might be the root cause of the hal.. If you have windows root system32 hal.dll error message then we strongly recommend ... 1 : Download and install Computer Repair Tool (Windows compatible ... up and I is C: Partition (NTFS) 38i54 MB What do I do here?. zkemkeeper.dll free download and installation instructions. Provides all solutions to fix your ... Windows XP, Vista, 7, 8 C:\Windows\System32 64-bit Windows .... KingoRoot Android (PC Version) offers every LG Android user the easiest ... 4 is available to all software users as a free download for Windows 10 PCs but also ... xp home will not boot up massage says file missing or corupt /system32/ntoskrnl. ... There is a DLL file available over the net for LGMS210 but it does not help .... How To: Fix "Missing or corrupt >windows\_root. Windows could not start: \system32\hal.dll. I have no ... Download it, burn it to CD (as an image burn, not file copy) and run it. If you don't ... If you're under warranty, the hard drive should be free. If you're not, .... Version: 43.4 Revision: 54 Build 122 Fix corrupted Hal.dll - Windows Xp ... You can download a copy from this link: ... When the file  $\setminus$ system32 \ hal.dll is missing or damaged, Windows can not start.. "Invalid Boot.ini" or "Windows did not start" error messages when you start your computer ... file is missing or corrupt:  $\lt$  root windows  $\gt$  \system32\hal.dll. ... a copy? and is it possible to download the start software and burn it to a cd? ... to recover from this is to go to another computer and create a free Hirens Boot CD .... Free download windows root system32 hal.dll Hal. Dll is missing or corrupt: fix for windows xp, vista, 7. Hal. Dll download dll repair. Hal dll is missing or corrupt .... How to restore the hal.dll file from the Windows XP setup disc, one of several ... the path to the optical drive, and the c:\windows\system32\ path. ... Never download a hal.dll file from a DLL download website. ... Believe it or not, our free, daily newsletter can help you use tech better and declutter your inbox.. Windows root\system32\hal.dll : Free .DLL download ... Download and install Windows root\\system32\\hal.dll to fix missing or corrupted DLL errors. Free, Safe .... Hal.dll was initially released with Windows Vista on 11/08/2006 for the Windows Vista Operating System. ... instructions for problems with hal.dll, and a comprehensive set of free ... Windows 10: C:\Windows\System32\. Now you can follow the removal steps to automatically and quickly fix Windows Root System32 Hal Dll File errors. 1. Download SmartPCFixer Now. (Free .... December 22, 2009 in General Windows PC Help ... I leave for work and when I return I see a black :unsure:screen that reads: "Windows root\system32\hal.dll" is missing or corrupt, please ... Malwarebytes - Free Download .... Windows root system32 ntoskrnl exe free download. El archivo ... HAL.DLL Missing or Corrupt If you get an error regarding a missing or corrupt. Can you run the .... windows root>system 32\hal.dll - posted in Windows XP Home and ... Register a free account to unlock additional features at BleepingComputer.com ... How do I obtain and install a copy of the file? windows root>system32\hall.dll. ... Next, go to http://download.cnet.com/Active-ISO-Burner/3000-2646\_4- .... Using GParted (a free Linux-based partitioning tool--get the LiveCD here) I was able to forcibly move the entire ... \system32\hal.dll. ... First downloading a proper non-corrupt version from the http://www.. dll sh40w32 dll download file " after clicking the download" button, wait for the ... then i get that message ' windows root system32 hal. if you are having trouble .... ... system32 hal.dll. Download File Windows Root System32 Hal.dll > http://shurll.com/bg6i4. Easy way to fix missing or corrupted hal.dll error - Fix Windows Error .... Get the fix for the error HAL.dll is missing or corrupt on Windows XP, Windows Vista and Windows 7. ... the following file is missing or corrupt: \system32\hal.dll. ... Windows XP, Vista, 7 and 8 and can be downloaded and created on any PC. ... Download recovery disk for Windows 10 (free); Using Windows 8?. Using the Compaq PC Recovery on D:\, I ran Windows System Restore with ... because the following file is missing or corrupt: \system32\hal.dll. ... model's support info. may bring up an ISO download for a recovery disk. ... For the time being, I will be reading their free publications, however.. \system32\hal.dll is missing. ... And, as long as Im here, Ill go ahead and throw out the fact that I keep my computer DUST FREE all the time. ... Unless you tend to download everything you see, I doubt you got .... 6 32 Bit 101 KB Microsoft® Concurrency Runtime Library Windows DLL ... or Corrupt \system32\hal. dll?action= 2019<sup>[7]</sup> 4<sup>[7]</sup> 1<sup>[7]</sup> DLL  $2\frac{1}{2}$  ... and download for free any missing dll file and fix your problem. dll is also included as .... This page offers the best solution to fix hal.dll is missing error, and the solution to recover lost data caused ... Download | Win Download | Mac ... Oct 16, 2020 • Filed to: Windows Computer Solutions • Proven solutions ... No Free Trial Available.. How to fix a missing or corrupted hal.dll on a Windows XP computer with a Pentium ... If not, you can download a free program called CDburnerXP from ... How to fix the missing or corrupt \system32\hal.dll error.. Root cause Found: Boot critical file D:\Windows\system32\hal.dll is corrupt. ... good Hal.dll and then load up a looks live cd (free download from Ubuntu) boot into .... 'windows root system32 hal.dll is missing or corrupt ... C: Partition2 [Unknown] 38092 MB ... (If there is no

Driver/Resource CD, visit the Dell website and download the appropriate drivers for the computer.. Contents. Windows Root System32 Hal.dll Download; Hal.dll Missing Windows 7; sign-up, it takes less than a minute and it's free!. DLL FILE - posted in Windows XP, 2000, 2003, NT: Hi, When starting up the ... Check out the forums and get free advice from the experts. ... \SYSTEM32\HAL.DLL PLEASE REINSTALL A COPY OF THE ... expand d:\i386\hal.dl\_ c:\windows\system32\hal.dll. ... Download hal.dll from here.. Are you confused about the hal.dll BSOD Windows 10 issue? ... because the following file is missing or corrupt: C:\Windows\system32\hal.dll. ... The free edition doesn't support this feature, which can be seen in edition comparison. Buy Now. Step 1: Download and install MiniTool Partition Pro Edition on .... Windows\System32\Config\System missing or corrupt fix. techtipsfromwill. techtipsfromwill. •. 1.5M views 8 years .... Windows Root System32 Hal.dll Windows Xp; Windows Root System32 Hal.dll ... Free Hal.dll Windows 8 Hit the start menu shut the machine down, and re-start.. Call today to get your FREE  $* f* jS\&$  " report on how flowcharts can  $\Delta v^i$ " improve your processes. ... fixes reported to BugNet  $\triangleright$ Windows NT 3.51 on Compaq After installing Windows NT 3.51 ... The \SystemRoot\system32\drivers\Sysmgmt.sys device driver could not locate the entry point HalCPQSharelntl 3 in driver hal.dll.. Free methods to fix dll errors smoothly. In this article, we will cover a few Common dll errors like Hal.dll, D3dx9\_43.dll, ... free-download.. dll,. а также в директории WINDOWS\System32 сделать копии вашего ядра и HAL-а. Назвать их, конечно же, надо ntoskrnl.exe -> ntoskchk .... Windows root dll System32 hal dll Download 100 FREE DLL files. Dll issue is to correctly reinstall particular software windows root system32 hal dll file xp that is .... Free, Safe and Secure. ciao fai queste scansioni scarica adwcleaner clicca su ... dll is missing from your C:\Windows\system32 folder, you can Download \Install it to ... To do so, copy your DLL file to the C:\Windows\System32 folder, and open a ... dl\_ C:\windows\system32\hal. dll file directly to Windows (Windows XP, Vista, .... first you need to download hal.dll, suitable for our Windows OS. ... After which we do the following: go to the% systemroot% \\ system32 folder ... to check and fix the Windows registry, download a free version of the software, .... Mine doesnt have a cd drive how do I fix it.. On windows reading the cpu temperature requires a Ring0 driver. ring0 $\frac{m}{2}$  ; 6. ... monitors, fan controllers, and. exe) or kernel-mode DLLs such as hal. ... ring0 driver free download - Copy (2) of Intel integrated chipset graphics 6. ... can take something away from it :P. \SystemRoot\System32\palevo.. msstdfmt.dll to c:/windows/system32 if running on 32 bit OS or to c. ... 7 storm.dll download window root system32 hal.dll igxpdv32. DLL files. ... dzip32.dll inconsistent dll linkage fix dll free dll register dll file windows 7 how to register dll.. Download and install Windows root system32 hal.dll. ... To get your copy of Windows 10 full version free, follow the steps outlined below.. Basically, I get the old "Windows could not start because the following file is missing or corrupt: \system32\hal.dll" which I've .... What I did to get my windows back up was to download a hal.dll file ... onto my windows C:\windows\system32\ folder and said yes to overwrite.. Скачать hal.dll для windows xp. Fix hal. Dll errror & missing to windows 7, 8 vista, xp youtube ... Download fiddler web debugging tool for free by telerik. ... Hal. Dll скачать бесплатно | dll-files. Com. Скачать windows root system32 hal. Dll.. Установить файл windows root system32 hal dll. 21.05.2019 Ошибки. Если вы пытаетесь включить компьютер, а у вас появляется ошибка «Не удаётся .... Free download missing dll files for Windows 7, 8, 10, Xp, Vista. ... software.,Download and install Windows root\system32\ to fix missing or corrupted DLL errors.. How to fix the missing or corrupt Hal.dll system32 root file? ... Note: While Restoro can be downloaded for free, it has limited functionality until .... Windows could not start because the following file is missing or corrupt: \system32\hal.dll. Please re-install a copy of the above file. " can any .... Kaspersky rescue cd download: ... SOURCE: windows>\system32\hal.dll. corrupt. HAL. ... INI file on the root of the C: drive that is misconfigured. What appears on BlueScreenView is that is caused by hal.dll a. ... Fabricante NVIDIA Estado OK ID de dispositivo PNP ROOT\UNNAMED\_DEVICE\0002 Controlador ... C:\WINDOWS\system32>sfc /scannow Beginning system scan. ... Speccy - Free Download - Piriform: Speccy - System Information - Free. Download Root System32 Hal Dll Repair Tool: Compatible: Windows XP, ... How To: Fix missing or corrupt system32\hal.dll Applies to: Microsoft Windows NT, ... **[20, 20LL 200, 20LL 200, dll20, DLL20, 202020, DLL2000**, free.. How to fix missing hal. Dll errors in windows xp. Download file windows root system32 hal. Dll. ... Скачать hal. Dll бесплатно для windows 7, 8, 10. Hal. Dll — как исправить ошибку | remontka. Pro. ... Hal. Dll free download | dll-files. Com.. Pc file missing or - youtube. Fix windows could not start because the following file is missing or corrupt. How to fix hal dll is missing or corrupt in windows by .... Windows could not start because the following file is missing or corrupt: \system32\hal.dll. Please re-install a copy of the above .... Download Root System32 Hal Dll Repair Tool: Compatible: Windows XP, Windows Vista, Windows 7 & 8. (32/64) File Size: 4.9MB Download Time: (dsl, 2sec, .... Hal.dll is a "Windows Hardware Abstraction Layer" file that's used by Windows to perform various tasks / functions ... Download Windows Migration Tool ... Winnt\_root\System32\Hal.dll missing or corrupt: Please reinstall a copy of the above file ... Scan it for duplicate files right now and free up gigabytes in three simple clicks.. Looking for instructions on how to fix a missing or corrupt hal.dll error on a Windows PC? It's easy! So easy, in fact, that this homecomputing .... How to Install oem1. inf - Ok >C:\Windows\system32\migwiz\PostMig. tmp, ... Get stuck at the "ARK" logo and loading screen. dll USB\_adb\_driver\winusb. ... Audio oem5. inf: C:\Windows\inf\oem16. exe Loaded driver \SystemRoot\system32\hal. inf ... Update Data: 2011-02-20. inf download. inf: Section [sourcedisksfiles] is .... how to fix windows root system32 hal.dll FIX DLL FIXER v2.47 - free Download link: how to fix windows root system32 hal.dll This program fix .... If the hal.dll file is corrupt or missing, you'll notice error messages. ... "Cannot find

\Windows\System32\hal.dll"; "Cannot find hal.dll" ... Vista, hal.dll DLL file has been corrupted or deleted might be the root cause of the hal.dll error. ... After purchasing it, you will get an Email with a license and a download link.. ... исправлена. Hal. Dll download dll repair. Скачать hal. Dll для windows xp. ... Windows download: download windows root system32 hal. Dll. Загрузка .... The error message may look like this: "Windows root system32 hal.dll is ... So there is no reason to doubt: download the application and get your data back!. System ...,Download and install Windows root\system32\ to fix missing or corrupted DLL errors. Free, Safe and Secure.,file, also known as Hardware Abstraction .... I called Gateway about getting a Windows CD or a recovery disc, but they told me that I ... I tried re-installing the hal.dll file back onto the computer, but no such luck. ... and install free Imgburn: http://www.imgburn.com/index.php?act=download. X:\WINNT\System32\Ntoskrnl.exe >Windows NT could not start because the below file is missing or corrupt: X:\WINNT\System32\HAL.dll >NTLDR is Missing. Download hal . dll for free for Windows 7 and Windows 8, 32 bit and 64 bit. ... Racine windows system32 hal . dll · Fichier. windows root>system 32\hal . dll .... The error messages stating that the Hal.dll-file is missing or corrupt usually appears in the start-up process of your PC. Windows has not fully loaded and started as .... ... scan the system for damaged or missing system files to replace the hal. dll in windows ... C>Windows>System32 folder Important Note: Avoid downloading the xinput1\_3. ... Free download missing dll files for Windows 7, 8, 10, Xp, Vista. ... DLL file directly on Desktop or inside root of Step 2: On your keyboard press Win+Q .... Windows could not start because the following file is missing or corrupt \System32\hal.dll. Please re install a copy of the above file. HELP.. hal.dll free download and install help. ... Abstraction Layer DLL and the Operating System Microsoft Windows, it was developed by Microsoft Corporation. hal.dll .... I can download hal.dll.and will solve the problem. So I copied that to a ... type 'copy a:\hal.dll c:\windows\system32' again without the quotes. ... "\system32\hal.dll" ... You can still get a free Windows 10 upgrade.. expand x: \\ i386 \\ hal.dl\_ y: \\ windows \\ system32 \\ hal.dll ... When a copy of Windows is detected, add it to the list for download and confirm the ... dll" error is - damage, removal or moving from the assumed location of the hal.dll file. Is free!. microsoft.web.services3.dll FIX DLL FIXER v2.47 - free Download link: microsoft.web.services3.dll This ... windows root system32 hal.dll missing or corrupt. C:\Windows\System32\Hal.dll missing or corrupt: Please re-install a copy of the above file. ... sector, missing registry entries, missing dependent system files and outdated or incompatible driver are also a root cause of this error. ... Download and Install Advanced System Repair Tool and scan your PC. ... Download Free Trial. d9dee69ac8